AutoCAD Crack Keygen Full Version Free Download PC/Windows

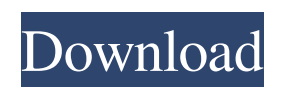

## **AutoCAD Crack Incl Product Key PC/Windows**

The current name for AutoCAD (AutoCAD 2019) is Autodesk AutoCAD. AutoCAD's first software version was released in 1985. AutoCAD is an enterprise-level software application and is commonly used by architects, engineers, contractors, surveyors, interior designers, industrial designers, and others. AutoCAD is the market leader in CAD for general-use drafting. AutoCAD is a desktop application. In addition to drafting and design, it provides many other features, including the following: 2D and 3D vector drafting and editing Animation Alignments Attributes Classification Connection and routing Conversions Cross sections Drafting Drafting options Dxf objects Export Features Geometric modeling Historical versions Labels Linear dimensioning and tagging Mailings Methods Model space Multiaxis drafting Multi-page PDF Open and close Organization Page images Paths Plane tracer Post view Project data Raster image Routing and support for electronic routing Revisions Revisions and tags Scenes Scribe Screws Shapes Snap Spacing Speeds Style sets Text boxes Text backgrounds Text lines Tracing Trimble survey data import Trimble engineering data import Unicode Universal file system Views and projections Wall and flooring Warranty and support Licensing AutoCAD 2019 Contact the Autodesk AutoCAD sales team at 1-800-556-2782 or visit autodesk.com/autocad. AutoCAD Lite (Aplite), Autodesk Design Review, DGN, DWG, DWG Viewer, Freehand, Inventor, Inventor Viewer, Illustrator, Maya, Onshape, PLY, Project Studio, 3DS Max, V-Ray, and V-Ray Design. AutoCAD is available for Windows, Macintosh, and Linux operating systems. AutoCAD is available for use on desktops, laptops, tablets, mobile

## **AutoCAD Crack Patch With Serial Key**

Application programming interface The last word in the acronym that is not an acronym, AAPI is a programming interface within the AutoCAD Free Download product family. When a person writes an application or plugin using the AutoCAD Application Programming Interface, the person is using a specific type of programming language. Some examples of programming languages: BASIC, Java, Visual Basic, Delphi, C++, LISP, JavaScript, Visual C#, and others. When an AutoCAD plugin or application is written in AutoLISP, it is called an AutoLISP application or AutoLISP plugin. The newest version of AutoLISP, AcLisp (AutoCAD Lisp) added features to the language such as proper syntax to prevent buffer overflows and similar security issues, threading, Unicode support, dynamic load for additional configuration files, RAD Studio native interface support, and support for COM and.NET See also Architecture Architectural design AutoCAD Civil 3D Building information modeling Desktop AutoCAD Feature-based modelling References External links AutoCAD software on Autodesk Labs Autodesk Exchange Apps AutoCAD Architecture CADsoftline Forum CADsoftline Forum Autodesk AutoCAD Planet Category:1983 software Category:3D graphics software Category:Computer-aided design software Category:Drawing software Category:Graphic software Category:Products introduced in 1983 Category:Technical communication tools United States Court of Appeals Fifth Circuit F I L E D a1d647c40b

# **AutoCAD License Key [Latest]**

Go to your program's "Start" menu and search for "mmGIS". Run mmGIS. Find the file in your registry. Copy it to a safe place. Type C:\mmGIS\mmGIS.exe (In Windows 7 it is mmGIS.exe) Run it and follow the instructions on the screen to use the keygen. Instructions for AutoCAD 2014 and 2011 Download an update or the latest.dll file from here: Run AutoCAD or the latest.dll file. Press ALT-CMD-K and write mmGIS. Press CTRL-F7 or CTRL-F8 and type mmGIS. Press enter and wait for it to start. Press ALT-CMD-K and write mmGIS. Press CTRL-F7 or CTRL-F8 and type mmGIS. Press enter and wait for it to start. Press ALT-CMD-K and write mmGIS. Press CTRL-F7 or CTRL-F8 and type mmGIS. Press enter and wait for it to start. Download AutoCAD from here: Unpack the.zip file. Open AutoCAD. Press CTRL-F7 or CTRL-F8 and type mmGIS. Press enter and wait for it to start. Install the.dll file that you downloaded from here: Double-click mmGIS.dll in the file folder. Run AutoCAD. Press CTRL-F7 or CTRL-F8 and type mmGIS. Press enter and wait for it to start. If you have a lot of work to do, press ALT-F7 or ALT-F8. Press ALT-F7 or ALT-F8 and type mmGIS. Press enter and wait for it to start. Download this macro utility for AutoCAD: Start Autocad. In the (File Menu) (Choose View Menu) (Windows Menu) (Mac Menu) Press ALT-F7 or ALT-F8 and type mmGIS. Press enter and wait for it to start. Download this utility to remove all signs of mmG

#### **What's New In?**

The Print Preview window now includes information about your print settings, so you can see if your print output meets your expectations. Print to PDF: Print to PDF from the page-layout tools. (video: 1:09 min.) Print to PDF from the page-layout tools. (video: 1:09 min.) The Print Preview window now includes information about your print settings, so you can see if your print output meets your expectations. Multi-page watermarks: Introducing your multi-page watermarks. A watermark will be displayed across multiple pages and can be customized with background color and font. (video: 1:47 min.) A watermark will be displayed across multiple pages and can be customized with background color and font. (video: 1:47 min.) Coordinate calculations at dimension creation: Set up a dimension definition with coordinates at the first point and the height calculation type. (video: 2:30 min.) Set up a dimension definition with coordinates at the first point and the height calculation type. (video: 2:30 min.) Chart layer background color: Set a fixed background color for charts. (video: 1:29 min.) Set a fixed background color for charts. (video: 1:29 min.) Insert point: Get the main reason why the point should be created. (video: 1:49 min.) Get the main reason why the point should be created. (video: 1:49 min.) Bake a 3D model with existing drawings: Easily create 3D models based on the existing drawings. The models are saved as PDF files and can be loaded in SketchUp, Fusion 360, or other 3D modeling programs. (video: 1:32 min.) Easily create 3D models based on the existing drawings. The models are saved as PDF files and can be loaded in SketchUp, Fusion 360, or other 3D modeling programs. (video: 1:32 min.) More options to customize the Insert menu: The Insert menu has been redesigned to offer more options. (video: 1:31 min.) The Insert menu has been redesigned to offer more options. (video: 1:31 min.) Dynamically change position when inserting a path: Create a dynamic path in the

# **System Requirements For AutoCAD:**

Intel® Core™ i3 2.5 GHz Processor 4 GB RAM 1366x768 Graphics Card 20 GB available storage Software requirements: Windows 7, 8, or 10 Sauce Apache PHP 5.6.4 PHP PDO Driver (on Windows) SQLite3 The document that accompanied the videos and the videos themselves do not include technical support, so you will need to have access to another person or a team of people who can provide technical support

Related links: